# **Autocad 2014 Command List Doc Up Com**

Recognizing the quirk ways to get this book **Autocad 2014 Command List Doc Up Com** is additionally useful. You have remained in right site to begin getting this info. acquire the Autocad 2014 Command List Doc Up Com colleague that we come up with the money for here and check out the link.

You could buy guide Autocad 2014 Command List Doc Up Com or acquire it as soon as feasible. You could speedily download this Autocad 2014 Command List Doc Up Com after getting deal. So, in the same way as you require the ebook swiftly, you can straight get it. Its hence very easy and consequently fats, isnt it? You have to favor to in this space

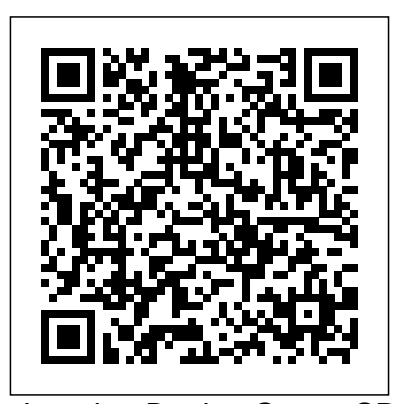

Imagine Design Create SDC Publications Tutorial Guide to AutoCAD 2015 provides a step-by-step introduction to AutoCAD with commands presented in the context of each tutorial. In fifteen clear and comprehensive chapters, author Shawna Lockhart guides readers through all the important commands and techniques in AutoCAD 2015, from 2D drawing to solid modeling and finally finishing with rendering. In each lesson, the author provides step-by-step instructions with frequent illustrations showing exactly what appears on the AutoCAD screen. Later, individual steps are no longer provided, and readers are asked to apply what they've learned by completing sequences on their own. A carefully developed pedagogy reinforces this cumulative-learning approach and supports readers in becoming skilled AutoCAD users. Tutorial Guide to AutoCAD 2015 begins with three Getting Started chapters that include information to get readers of all levels prepared for the tutorials. The author includes tips that offer suggestions and warnings as you progress through the tutorials. Key Terms and Key Commands are listed at the end of each chapter to recap important topics and commands learned in each tutorial. Also, a glossary of terms and Commands Summary list the key commands used in the tutorials. Each chapter concludes with end of chapter problems providing challenges to a range of abilities in mechanical, electrical, and civil engineering as well as architectural problems. *AutoCAD 2021 Beginners Guide* CRC Press Technical Drawing 101 covers topics ranging from the most basic, such as making freehand, multiview sketches of machine parts, to the advanced—creating an AutoCAD dimension style containing the style settings defined by the ASME Y14.5-2009 Dimensioning and Tolerancing standard. But un-like the massive technical drawing reference texts on the market, Technical Drawing 101 aims to present just the right mix of information and projects that can be reasonably covered by faculty, and

assimilated by students, in one semester. Both mechanical and architectural projects are introduced to capture the interest of more students and to offer a broader appeal. The authors have also created video tutorials for this book in which they demonstrate how to use many of AutoCAD's tools and commands. The CAD portion of the text incorporates drafting theory whenever possible and covers the basics of drawing setup (units, limits, and layers), the tools of the Draw, Modify, and Dimension toolbars, and the fundamentals of 3D modeling. By focusing successful implementations, helping them to on the fundamental building blocks of CAD, Technical Drawing 101 provides a solid foundation for students going on to learn advanced CAD concepts and techniques (paper space, viewports, xrefs, annotative scaling, etc.) in intermediate CAD courses. In recognition of the diverse career interests of our students, Technical Drawing 101 includes projects in which students create working three distinguished authors drawings for a mechanical assembly as well as for an architectural project. We include architectural drawing because our textbook, meant for diploma and experience has shown that many (if not most) first-semester drafting students are Engineering as well as those interested in careers in the architectural design field, and that a traditional technical drawing text, which focuses solely on mechanical drawing projects, holds little interest for these students. The multidisciplinary approach of this text and its supporting materials is intended to broaden the appeal of the curriculum and increase student interest and, it is hoped, future enrollments.

**AutoCAD 2016 and AutoCAD LT 2016 No Experience Required** John Wiley & Sons Discover BIM: A better way to build better buildings Building Information Modeling (BIM) offers a novel approach to design, construction, and facility management in which a digital representation of the building product and process is used to facilitate the exchange and interoperability of information in digital format. BIM is beginning to change the way buildings look, the way they function, and the ways in which they are designed and built. The BIM Handbook, Third Edition provides an in-depth understanding of BIM technologies, the business and organizational issues associated with its implementation, and the profound advantages that effective use of BIM can provide to all members of a project team. Updates to this edition include: Information on the ways in

which professionals should use BIM to gain maximum value New topics such as collaborative working, national and major construction clients, BIM standards and guides A discussion on how various professional roles have expanded through the widespread use and the new avenues of BIM practices and services A wealth of new case studies that clearly illustrate exactly how BIM is applied in a wide variety of conditions Painting a colorful and thorough picture of the state of the art in building information modeling, the BIM Handbook, Third Edition guides readers to avoid needless frustration and costs and take full advantage of this paradigm-shifting approach to construct better buildings that consume fewer materials and require less time, labor, and capital resources.

Drawing Management with AutoCAD Sheet Set John Wiley & Sons About the Book: Written by with ample academic and teaching experience, this degree students of Mechanical preparing for AMIE examination, incorporates the latest st *AutoCAD 2015 Tutorial First Level - 2D Fundamentals* CADnotes

Build Your Skills with Hundreds of Helpful Ideas from Two AutoCAD Superstars Two AutoCAD experts distill years of combined experience into hundreds of the most useful AutoCAD tips and techniques you'll ever find. Fun, easy to read, and packed with information, this beautiful guide equips you with inside tricks on critical AutoCAD features and functions--all in fast, easy-to-digest nuggets. Discover keyboard shortcuts and littleknown system variables or punch up your style with expert tips on visualizing, publishing, and 3D modeling. No matter what your experience level, you're sure to increase productivity and master professional-level techniques with this lively, practical book. \* Tweak Windows(r) and AutoCAD to get the UI you want \* Handle layers and select objects like a pro \* Create dimensions, hatch patterns, and text correctly the first time \* Comprehend the complexities of Sheet Sets and Paperspace \* Unleash the power of dynamic blocks \* Get visualization tips from the experts \* Plot or publish in the background while you keep drawing \* Take

[imall.iteadstudio.com](http://imall.iteadstudio.com) **by guest**

control of AutoCAD with customization techniques \* Master the friendly new world of 3D in AutoCAD 2007

#### **Mastering Autodesk Revit MEP 2014** Academic Press

This 84 pages e-book covers how to prepare, create and use your drawings using Sheet Set. You will learn to create page setup, title block, automatic view title, automatic sheet list, batch plot/publish… and more!

#### **AutoCAD 2014 Tutorial - First Level: 2D Fundamentals** John Wiley & Sons

A Tutorial Guide to AutoCAD 2014 provides a step-by-step introduction to AutoCAD with commands presented in the context of each tutorial. In fifteen clear and comprehensive chapters, author Shawna Lockhart guides readers through all the important commands and techniques in AutoCAD 2014, from 2D drawing to solid modeling and finally finishing with rendering. In each lesson, the author provides stepby-step instructions with frequent illustrations showing exactly what appears on the AutoCAD screen. Later, individual steps are no longer provided, and readers are asked to apply what they've learned by completing sequences on their own. A carefully developed pedagogy reinforces this cumulative-learning approach and supports readers in becoming skilled AutoCAD users. A Tutorial Guide to AutoCAD 2014 begins with three Getting Started chapters that include information to get readers of all levels prepared for the tutorials. The author includes tips that offer suggestions and warnings as you progress through the tutorials. Key Terms and Key Commands are listed at the end of each chapter to recap important topics and commands learned in each tutorial. Also, a glossary of terms and Commands Summary lists the key commands used in the tutorials. Each chapter concludes with end of chapter problems providing challenges to a range of abilities in mechanical, electrical, and civil engineering as well as architectural problems. Tutorial Guide to AutoCAD 2015 Apress Aquaponics is the integration of aquaculture and soilless culture in a closed production system. This manual details aquaponics for small-scale production--predominantly for home use. It is divided into nine chapters and seven annexes, with each chapter dedicated to an individual module of aquaponics. The target audience for this manual is agriculture extension agents, regional fisheries officers, non-governmental organizations, community organizers, government ministers, companies and singles worldwide. The intention is to bring a general understanding of aquaponics to people who previously may have only known about one aspect.

# **Mastering Autodesk Inventor 2014 and Autodesk Inventor LT 2014** Melcher Media Incorporated

Organized in a full-screen approach that separates commands from system variables, a resource for users of all levels covers references to menus and dialog boxes and provides a guide to toolbars and customizing them. Original. (Intermediate). Small-Scale Aquaponic Food Production John Wiley & Sons A pair of technology experts describe how

humans will have to keep pace with machines in order to become prosperous in the future and identify strategies and policies for business and individuals to use to combine digital processing power with human ingenuity.

### Technical Drawing 101 with AutoCAD 2014 SDC Publications

The easy way to learn programming fundamentals with Python Python is a remarkably powerful and dynamic programming language that's used in a wide variety of application domains. Some of its key distinguishing features include a very clear, readable syntax, strong introspection capabilities, intuitive object orientation, and natural expression of procedural code. Plus, Python features full modularity, supporting hierarchical packages, exception-based error handling, and modules easily written in C, C++, Java, R, or .NET languages, such as C#. In addition, Python supports a number of coding styles that include: functional, imperative, object-oriented, and procedural. Due to its ease of use and flexibility, Python is constantly growing in popularity—and now you can wear your programming hat with pride and join the ranks of the pros with the help of this guide. Inside, expert author John Paul Mueller gives a complete step-by-step overview of all there is to know about Python. From performing common and advanced tasks, to collecting data, to interacting with package—this book covers it all! Use Python to create and run your first application Find out how to troubleshoot and fix errors Learn to work with Anaconda and use Magic Functions Benefit from completely updated and revised information since the last edition If you've never used Python or are new to programming in general, Beginning Programming with Python For Dummies is a helpful resource that will set you up for success.

#### Drawing and Detailing with SolidWorks 2014 For Dummies

"Imagine, design, create offers a wide-ranging look at how the creative process and the tools of design are dramatically changing - and where design is headed int he coming years. Bringing together stories of good design happening around the world, the book shows how people are using fresh design approaches and new capabilities to solve problems, create opportunities, and improve the way we live and work"-- Book jacket.

**BIM Handbook** John Wiley & Sons The Autodesk-endorsed guide to real-world

Revit Architecture mastery Mastering Autodesk Revit Architecture 2016 provides focused discussions, detailed exercises, and compelling, real-world examples to help you get the most out of the Revit Architecture 2016 software. Information is organized to reflect the way you learn and implement Revit, featuring real-world workflows, in-depth explanations, and practical tutorials that help you understand Revit and BIM concepts so you can quickly start accomplishing vital tasks. The thorough coverage makes this book an ideal study guide for those preparing for Autodesk's certification exam. The companion website features before-and-after tutorials,

additional advanced content, and video on crucial techniques to help you quickly master important tasks. This comprehensive guide walks you through the software to help you begin designing quickly. Understand basic BIM concepts and the Revit interface Explore templates, work-sharing, and project management workflows Learn modeling, massing, and visualization techniques for other industries Work with complex structures, annotation, detailing, and much more To master what is quickly becoming an essential industry tool, Mastering Revit Architecture 2016 is your ultimate practical companion. **AutoCAD** Faber Publishing

Get "Up and Running" with AutoCAD using Gindis's combination of step-by-step instruction, examples, and insightful explanations. The emphasis from the beginning is on core concepts and practical application of AutoCAD in architecture, engineering and design. Equally useful in instructor-led classroom training, self-study, or as a professional reference, the book is written with the user in mind by a long-time AutoCAD professional and instructor based on what works in the industry and the classroom. Strips away complexities, both real and perceived, and reduces AutoCAD to easy-to-understand basic concepts Teaches only what is essential to operating AutoCAD first, thereby immediately building student confidence All basic commands are documented step-by-step; what the student needs to type in and how AutoCAD responds is spelled out in discrete and clear steps with screen shots added as needed New to this edition: New and improved features include better integration with the AutoCAD certification exams, new Spotlight On sections, an expanded appendix, and more content on programming 3D portion of the book has been expanded and improved, with new exercises, new features and a redone section on rendering All discussions and screen shots have been updated for the current release of AutoCAD

## Maya Python for Games and Film John Wiley & Sons

The perfect reference for all AutoCAD users AutoCAD 2015 and AutoCAD LT 2015 Bible is the book you want to have close at hand to answer those day-to-day questions about this industry-leading software. Author and Autodesk University instructor Ellen Finkelstein guides readers through AutoCAD 2015 and AutoCAD LT 2015 with clear, easyto-understand instruction and hands-on tutorials that allow even total beginners to create a design on their very first day. Although simple and fundamental enough to be used by those new to CAD, the book is so comprehensive that even Autodesk power users will want to keep a copy on their desks. Here is what you'll find inside the book: Part I: Introducing AutoCAD and AutoCAD LT Basics Part II: Drawing in Two Dimensions Part III: Working with Data Part IV: Drawing

[imall.iteadstudio.com](http://imall.iteadstudio.com) **by guest**

**Downloaded from Page 2/4 Autocad 2014 Command List Doc Up Com.pdf**

in Three Dimensions Part V: Organizing and Managing Drawings Part VI: Customizing AutoCAD and AutoCAD LT Part VII: Programming AutoCAD Part VIII: Appendixes and real-world exercises to help you hone your Appendix A: Installing and Configuring AutoCAD and AutoCAD LT Appendix B: AutoCAD and AutoCAD LT Resources In addition, the book also explores advanced techniques like programming with AutoLISP and VBA, and demonstrates AutoCAD 2015 customization that can smooth workflow. The companion website contains real-world drawings for each tutorial, plus bonus chapters and video tutorials. If you need to become an AutoCAD guru, AutoCAD 2015 and AutoCAD power receptacles and equipment, LT 2015 Bible is the one resource that will get you there quickly.

# *AutoCAD 2010 and AutoCAD LT 2010 Bible* Fao

Maya Python for Games and Film is the first book to focus exclusively on how to implement Python with Maya. Written by trusted authorities in the field, this in-depth guide will help you master Maya Python, whether you're a seasoned technical artist looking to make the transition from MEL to Python or an aspiring artist not wanting to scramble for information.

*Fundamentals of Computer Programming with C#* New Riders Pub

fresh with Mastering AutoCAD 2021 and Mastering AutoCAD LT 2021 AutoCAD continues to be the tool of choice for architects, project managers, engineers, city planners, and other design professionals, and when the industry experts need to learn the latest CAD techniques and trends, they turn to Mastering AutoCAD and AutoCAD LT. Packed with real-world examples, straightforward instructions, and downloadable project files, this edition of this bestselling AutoCAD reference has been fully updated for the latest features from the 2021 version of AutoCAD and AutoCAD LT. From getting familiar with the interface to preparing for Autodesk AutoCAD certification, Mastering AutoCAD 2021 and AutoCAD LT 2021 gives CAD professionals command of the software's core functions and complex capabilities. Develop AutoCAD drawings from concept to creation Use hatches, fields, and tables Work with dynamic blocks, attributes, drawing curves, and solid fills Apply 3D modeling and imaging techniques Customize your interface and configure template settings and styles Get ready for the Autodesk AutoCAD Certification exam Whether you're seeking on-the-job certification or just looking to dream big and draw, Mastering AutoCAD 2021 and AutoCAD LT 2021 is the ultimate guide to all things AutoCAD. *The Second Machine Age: Work, Progress, and Prosperity in a Time of Brilliant Technologies* Apress The ultimate reference and tutorial to harness the power of Revit MEP This Autodesk Official Press book will help you develop your expertise with Revit MEP's core concepts and functionality. Based on the authors' years of real-world experience, this comprehensive

Give life to your designs and keep your CAD skills programming, logical thinking, data The free book "Fundamentals of Computer Programming with C#" is a comprehensive computer programming tutorial that teaches structures and algorithms, problem solving and high quality code with lots of examples in C#. It starts with the first steps in programming and software development like variables, data types, conditional statements, loops and arrays and continues with other basic topics like methods, numeral systems, strings and string processing, exceptions, classes and objects. After the basics this fundamental programming book enters into more advanced programming topics like recursion, data structures (lists, trees, hashtables and graphs), high-quality code, unit testing and refactoring, object-oriented principles (inheritance, abstraction, encapsulation and polymorphism) and their implementation the C# language. It also covers fundamental topics that each good developer should know like algorithm design, complexity of algorithms and problem solving. The book uses C# language and Visual Studio to illustrate the programming concepts and explains some C# / .NET specific technologies like lambda expressions, extension methods and LINQ. The book is written by a team of developers lead by Svetlin Nakov who has 20+ years practical software development experience. It teaches the major programming concepts and way of thinking needed to become a good software engineer and the C# language in the meantime. It is a

reference and tutorial has been updated to cover great start for anyone who wants to become all of the new features of Revit MEP, and includes best practices, techniques, tips, tricks, skills. Shows how to use the interface effectively, explains how to create and use project templates, and details ways you can improve efficiency with worksharing and collaboration Addresses generating schedules that show quantities, materials, design dependencies, and more Looks at creating logical air, water, and fire protection systems; evaluating building loads; and placing air and water distribution equipment Covers lighting, communication outlets and systems, and circuiting and panels Zeroes in on creating water systems, plumbing fixtures and their connectors, water piping, and more Featuring real-world scenarios and hands-on tutorials, this Autodesk Official Press book features downloadable before-and-after tutorial files so that you can compare your finished work to that of the professionals. It's the perfect resource for becoming a Revit MEP expert. John Wiley & Sons

*Rendering with AutoCAD Using NXtRender* Language: English Published: Sofia, 2013 a skillful software engineer. The books does not teach technologies like databases, mobile and web development, but shows the true way to master the basics of programming regardless of the languages, technologies and tools. It is good for beginners and intermediate developers who want to put a solid base for a successful career in the software engineering industry. The book is accompanied by free video lessons, presentation slides and mind maps, as well as hundreds of exercises and live examples. Download the free C# programming book, videos, presentations and other resources from http://introprogramming.info. Title: Fundamentals of Computer Programming with C# (The Bulgarian C# Programming Book) ISBN: 9789544007737 ISBN-13: 978-954-400-773-7 (9789544007737) ISBN-10: 954-400-773-3 (9544007733) Author: Svetlin Nakov & Co. Pages: 1132 Publisher: Faber Publishing, Bulgaria Web site: http://www.introprogramming.info License: CC-Attribution-Share-Alike Tags: free, programming, book, computer programming, programming fundamentals, ebook, book programming, C#, CSharp, C# book, tutorial, C# tutorial; programming concepts, programming fundamentals, compiler, Visual Studio, .NET, .NET Framework, data types, variables, expressions, statements, console, conditional statements, control-flow logic, loops, arrays, numeral systems, methods, strings, text processing, StringBuilder, exceptions, exception handling, stack trace, streams, files, text files, linear data structures, list, linked list, stack, queue, tree, balanced tree, graph, depth-first search, DFS, breadth-first search, BFS, dictionaries, hash tables, associative arrays, sets, algorithms, sorting algorithm, searching algorithms, recursion, combinatorial algorithms, algorithm complexity, OOP, object-oriented programming, classes, objects, constructors, fields, properties, static members, abstraction, interfaces, encapsulation, inheritance, virtual methods, polymorphism, cohesion, coupling, enumerations, generics, namespaces, UML, design patterns, extension methods, anonymous types, lambda expressions, LINQ, code quality, high-quality code, highquality classes, high-quality methods, code formatting, self-documenting code, code refactoring, problem solving, problem solving methodology, 9789544007737, 9544007733 *Commerce Business Daily* New Age

[imall.iteadstudio.com](http://imall.iteadstudio.com) **by guest**

**Downloaded from Page 3/4 Autocad 2014 Command List Doc Up Com.pdf**

#### International

This book provides you with an easy to use reference for all of Autodesk Revit's Architectural Commands. This command reference can be used as you are working in the software to help you understand what each command does and how it may be used in your overall workflow. Also included with this book are nearly 100 videos tutorials which will further help you master Autodesk Revit. The book is organized in the same way the Revit user interface is presented. Each tab of the Ribbon is represented as a chapter in the book. Within the chapter each button is represented in the book as it appears on the Ribbon from left to right. Organizing the book in this way makes it easy to locate each command in the book and understand its use. For each command entry you will see a brief description of what the tool will do, how it is used, and the options you will be given as you use the tool. In some cases the author's suggestions or tips about the use of the tool will also be presented. As you learn the tools in Revit you may not need to read the full entry on the tool. To help facilitate this, many of the tools include a "Quick Steps" section to explain the tools and options in outline form. This book will help facilitate your learning of the Revit interface and all of the commands. For more experienced users, the command reference may introduce you to commands you have not used before or help you with commands you use less frequently. Whatever level of user you are, this command reference becomes a valuable resource to you as you work with Revit.

[imall.iteadstudio.com](http://imall.iteadstudio.com) **by guest**

**Downloaded from Page 4/4 Autocad 2014 Command List Doc Up Com.pdf**